## **Quelques ressources en ligne pour enseigner avec le numérique**

Beaucoup de ces applications sont utilisables en français **ET** en histoire-géographie-EMC. Elles s'utilisent à partir d'un navigateur Internet, de préférence Firefox ou Chrome. Les applications marquées **- T** disposent d'une application dans le Playstore. Elles peuvent être utilisées avec la tablette.

## **1. Ressources du type application**

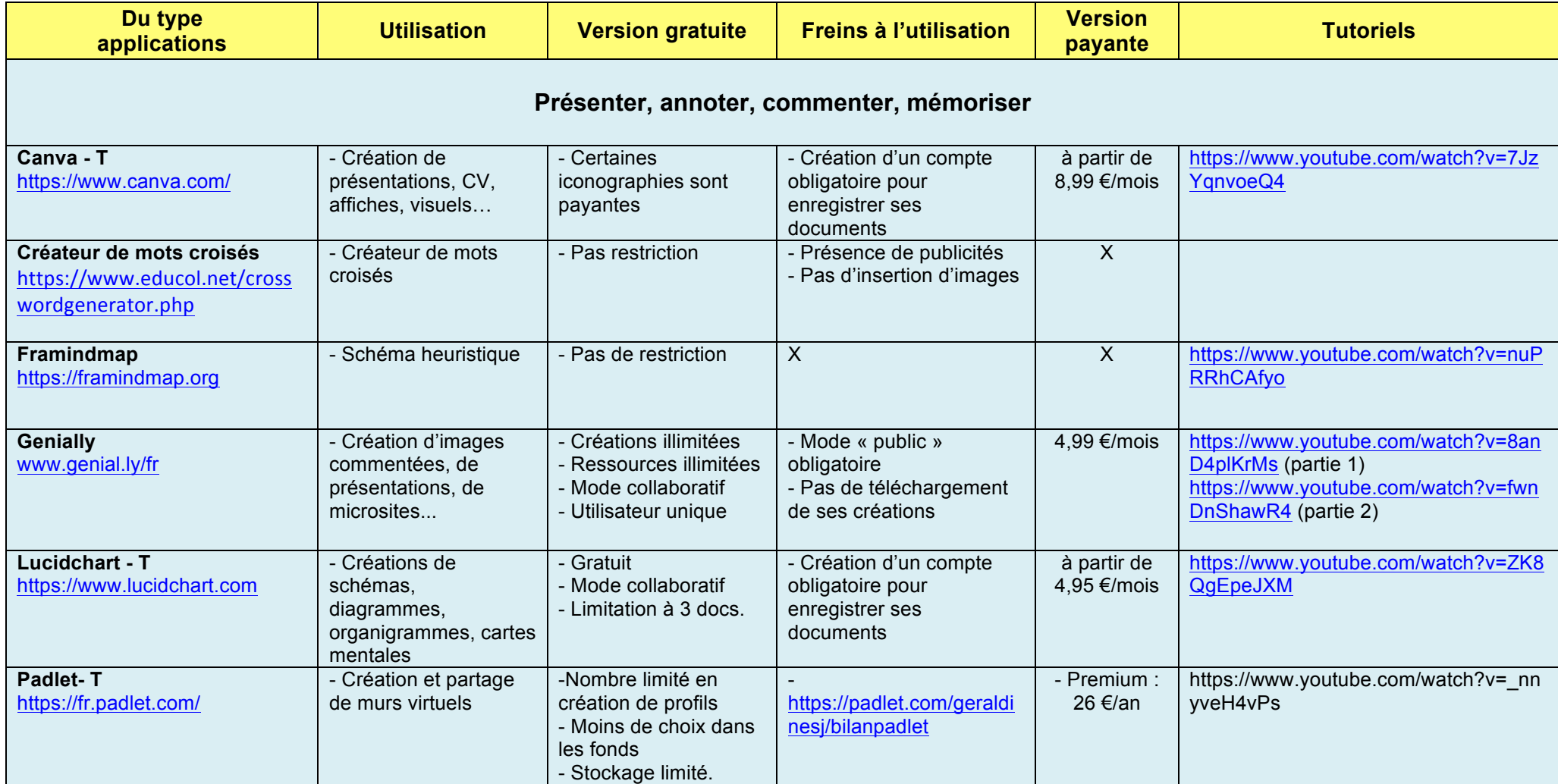

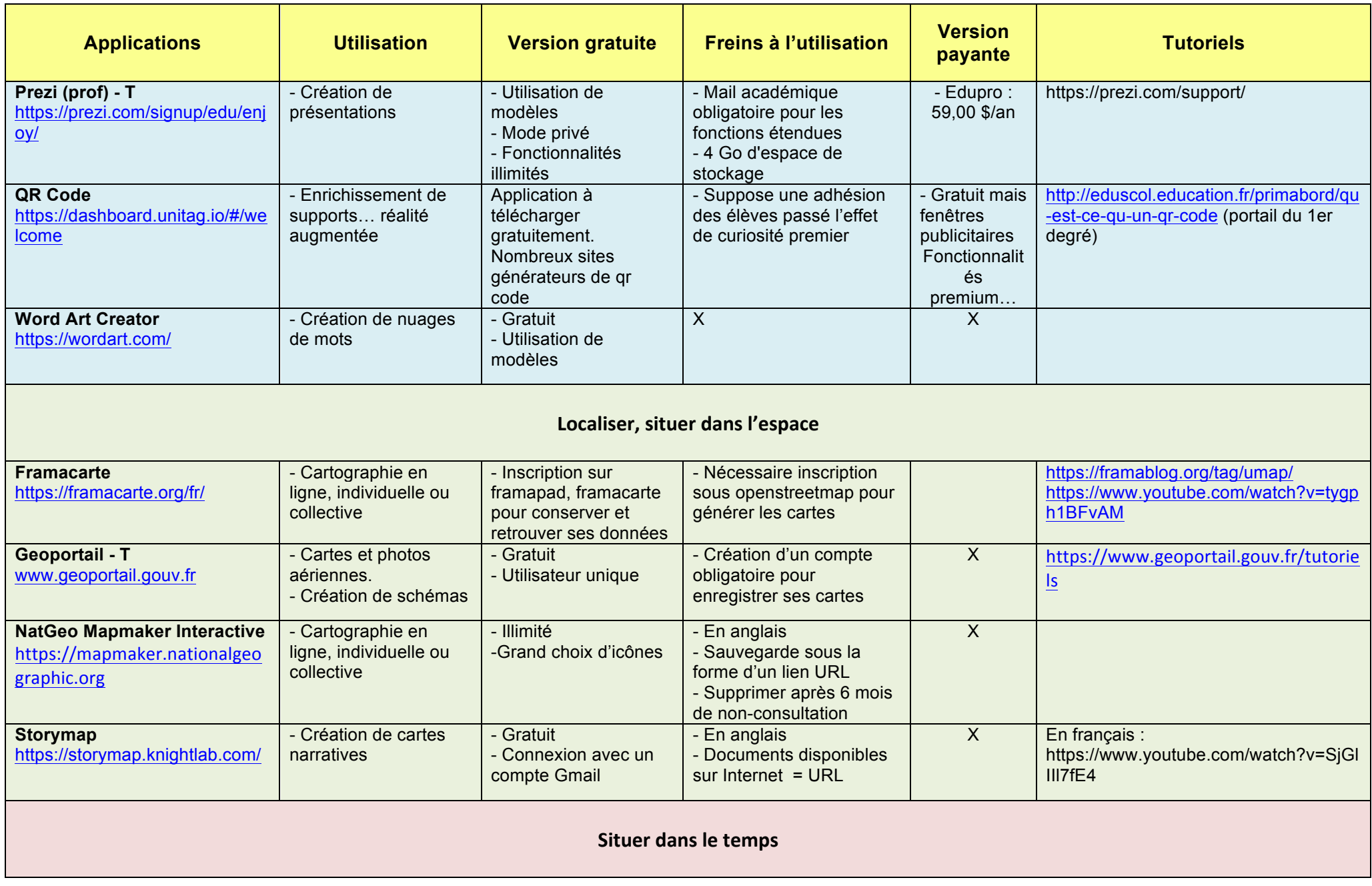

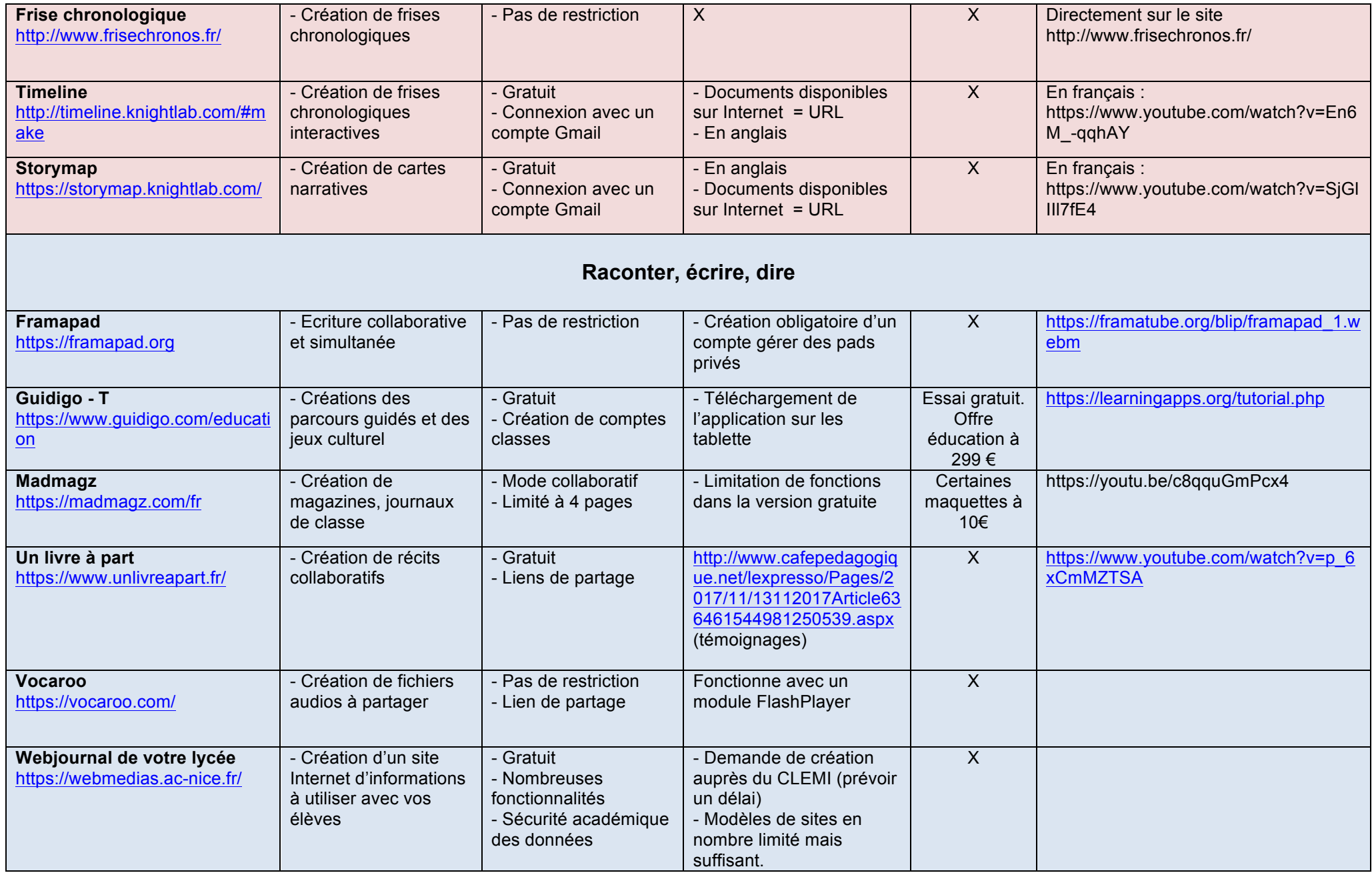

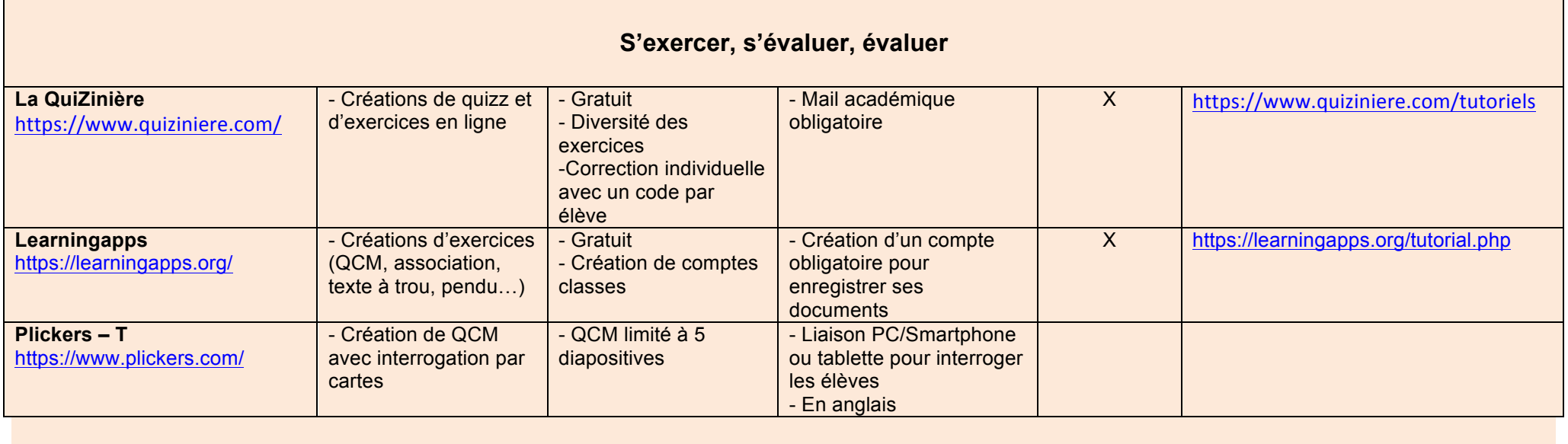

## **2. Ressources du type documentaire**

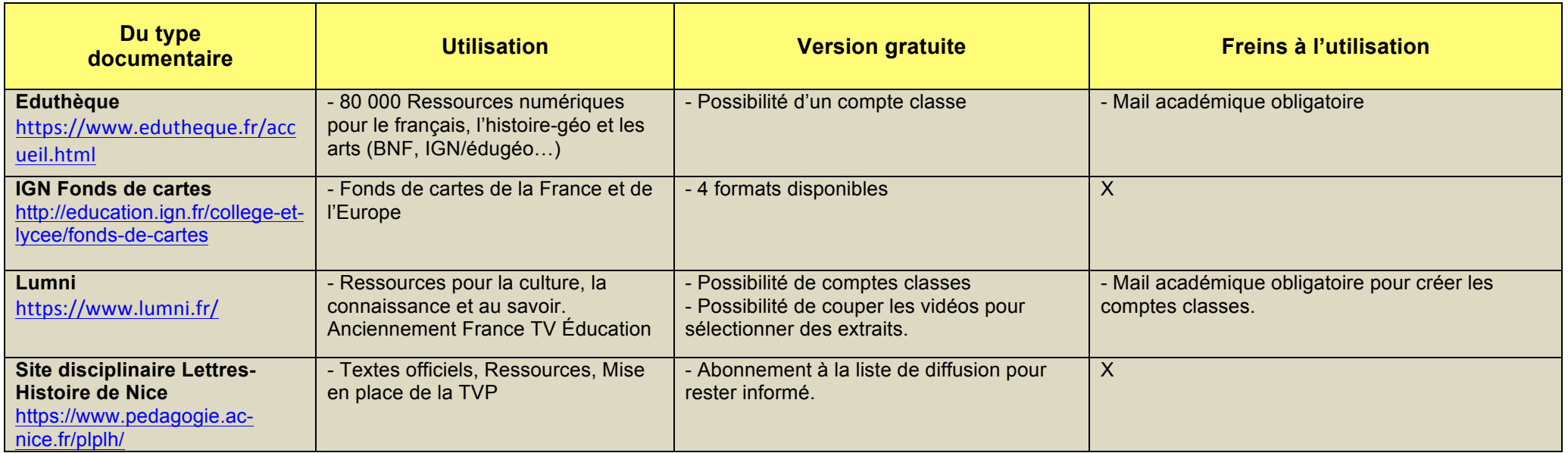